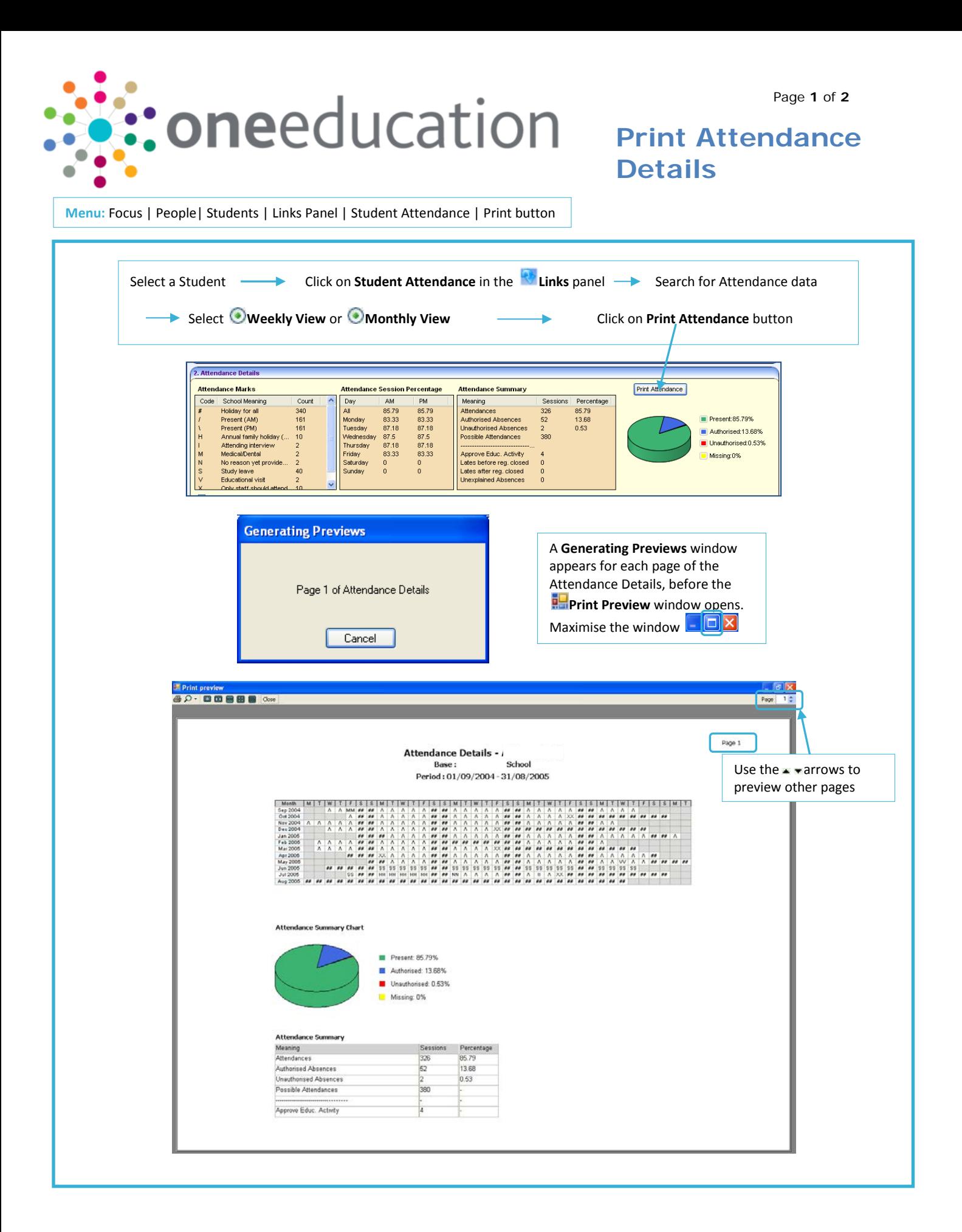

**CAPITA** 

IMPORTANT NOTE: © Capita Business Services Ltd. 2018. All rights reserved. No part of this publication may be reproduced, photocopied, stored on a retrieval system, translated or transmitted without the express written consent of the publisher.<br>For more detailed instructions refer to the online help file. You can contact the Service Desk via This guide is based on the version of the software (3.47) in use at the time of publication.

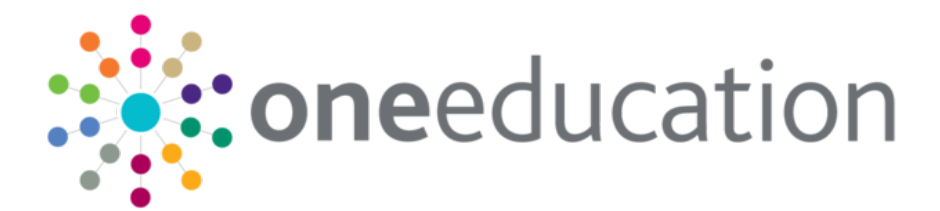

## **Print Attendance Details**

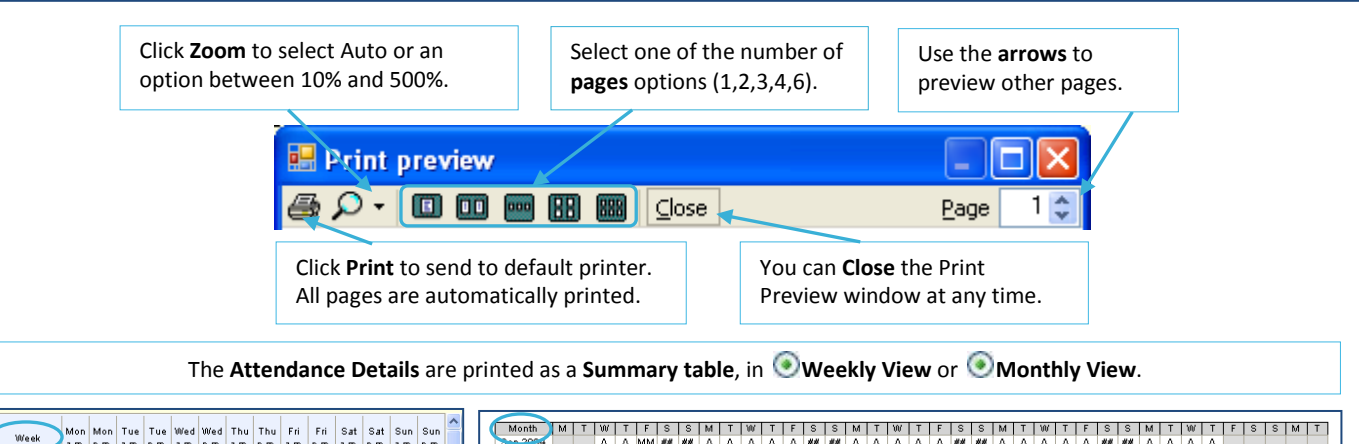

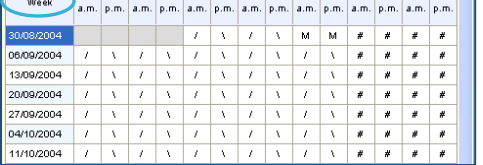

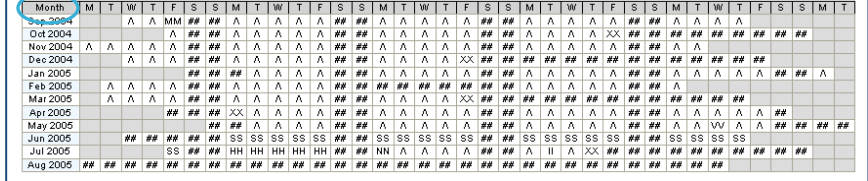

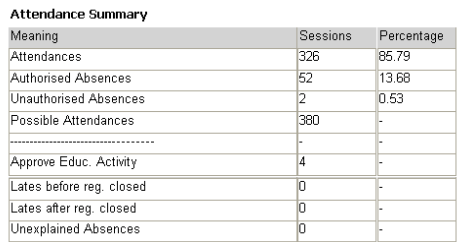

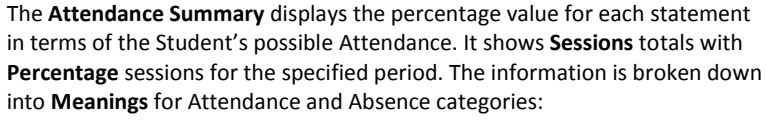

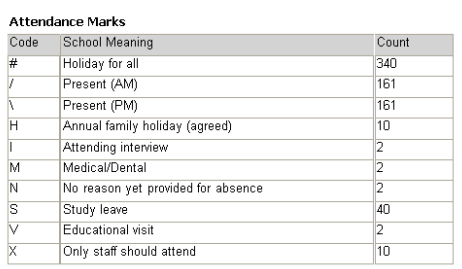

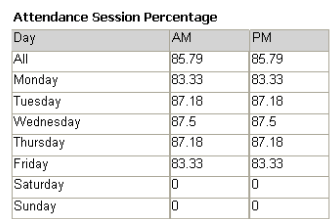

#### Attendance Summary Chart

## Present: 85.79% Authorised: 13.68% Unauthorised: 0.53% Missing: 0%

The **Attendance Marks** are Register Marks used to describe either Attendance or type of Absence. Totals (**Count**) are displayed against each type of mark

(**Code/School Meaning**) for the selected student during the defined period.

The **Attendance Session Percentage** displays the total percentage attendance for the defined period, with a percentage breakdown for each **Day** of the week, separating morning **(AM)** and afternoon **(PM)** sessions.

**COL** 

The **Attendance Summary Chart** is a graphical representation (piechart) of the Summary data contained in the Summary table.

### **Related Reference Guides: I**

- Attendance\_Period Definition
- Attendance\_Attendance Code Definition
- F Attendance\_Attendance Aggregation 医非
	- Attendance\_Student Attendance

# **CAPITA**

IMPORTANT NOTE: © Capita Business Services Ltd. 2018. All rights reserved. No part of this publication may be reproduced, photocopied, stored on a retrieval system, translated or transmitted without the express written consent of the publisher.<br>For more detailed instructions refer to the online help file. You can contact the Service Desk via This guide is based on the version of the software (3.47) in use at the time of publication.